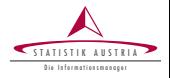

Matthias Templ, Bernhard Meindl Statistics Austria & Vienna Uni. of Techn. & data-analysis OG & World Bank & Sept 17, 2014

Eivissa, Spain

—–

Methods and Tools for the Generation of Synthetic Populations

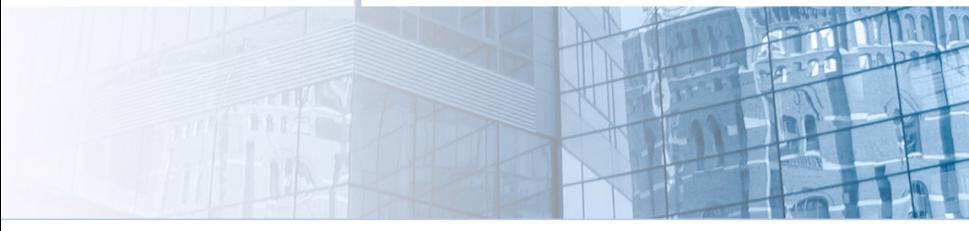

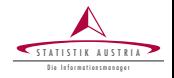

- actual sizes of regions and strata need to be reflected;
- $\blacktriangleright$  marginal distributions and interactions between variables should be represented correctly;
- $\blacktriangleright$  hierarchical and cluster structures has to be preserved;
- $\triangleright$  Data confidentiality must be ensured;
- $\blacktriangleright$  Pure replication of units from the underlying sample should be avoided;
- $\blacktriangleright$  Sometimes some marginal distributions must exactly match known values.

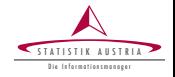

- actual sizes of regions and strata need to be reflected;
- marginal distributions and interactions between variables should be represented correctly;
- hierarchical and cluster structures has to be preserved;
- $\triangleright$  Data confidentiality must be ensured;
- $\blacktriangleright$  Pure replication of units from the underlying sample should be avoided;
- $\blacktriangleright$  Sometimes some marginal distributions must exactly match known values.

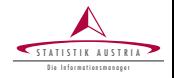

- actual sizes of regions and strata need to be reflected;
- marginal distributions and interactions between variables should be represented correctly;
- hierarchical and cluster structures has to be preserved;
- Data confidentiality must be ensured;
- Pure replication of units from the underlying sample should be avoided;
- $\blacktriangleright$  Sometimes some marginal distributions must exactly match known values.

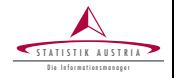

- actual sizes of regions and strata need to be reflected;
- marginal distributions and interactions between variables should be represented correctly;
- hierarchical and cluster structures has to be preserved;
- Data confidentiality must be ensured;
- Pure replication of units from the underlying sample should be avoided;
- Sometimes some marginal distributions must exactly match known values.

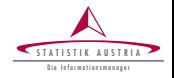

- actual sizes of regions and strata need to be reflected;
- marginal distributions and interactions between variables should be represented correctly;
- hierarchical and cluster structures has to be preserved;
- Data confidentiality must be ensured;
- Pure replication of units from the underlying sample should be avoided;
- Sometimes some marginal distributions must exactly match known values.

# Comparison of methods

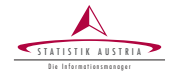

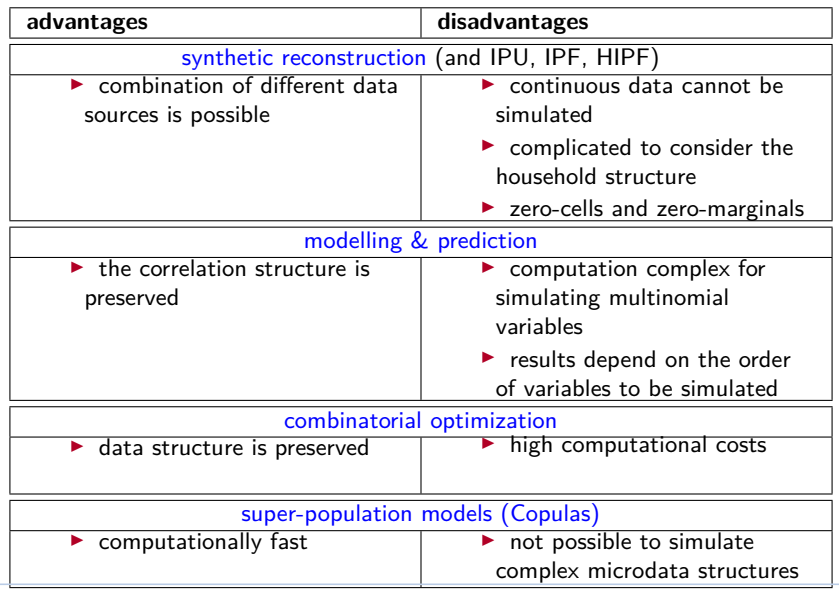

Matthias Templ (simulation of synthetic data) 3 / 20 | Sept 2014

## Model-based approach

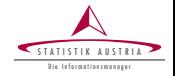

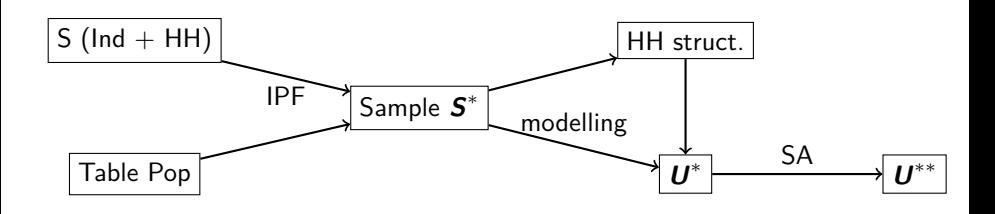

. . . in reallity it is often even more complex.

## Model-based approach

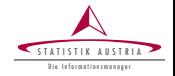

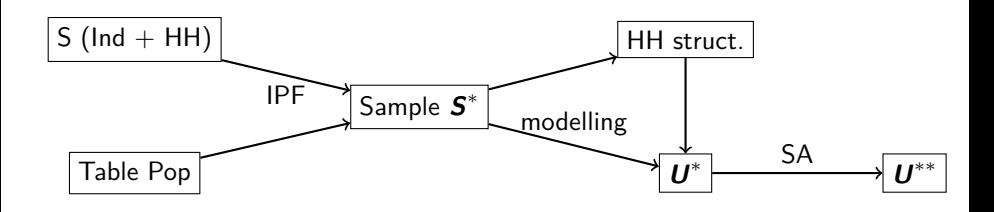

. . . in reallity it is often even more complex.

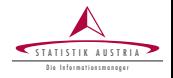

In general, the procedure consists of four steps:

- The setup of the household structure;
- the simulation of categorical variables;
- the simulation of continuous variables;
- (the splitting continuous variables into components.)

**Stratification** allows to account for heterogenities such as regional differences. **Sampling weights** are considered in each step to ensure high similarity of expected and realized values.

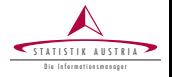

- The household structure is simulated separately for each combination of strata and household size.
- The number of households is estimated using the Horvitz-Thompson estimator.
- As few variables as possible (due to confidentiality reasons) are simulated using Alias sampling.
- This builds up a realistic structure of the few basic variables chosen.

Additional variables are then simulated using a regression-based approach.

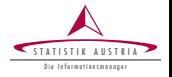

- The household structure is simulated separately for each combination of strata and household size.
- $\blacktriangleright$  The number of households is estimated using the Horvitz-Thompson estimator.
- As few variables as possible (due to confidentiality reasons) are simulated using Alias sampling.
- This builds up a realistic structure of the few basic variables chosen.

Additional variables are then simulated using a regression-based approach.

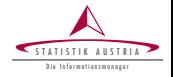

- **multinomial logistic regression** is applied on the sample data, having the variable to simulate as response and chosen variables **of the sample** as predictors.
- <sup>I</sup> The predictor variables are those variables **from the sample** that are **already simulated for the population**.
- The parameters (regression coefficients) obtained from the model fit **on the sample** are then used to calculate the variable of interest on **population level** by a linear combination (determined by the estimated regression coefficients) of the already simulated variables.

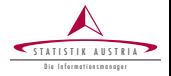

- almost the same approach as before, but either a
	- $\rightarrow$  a multinomial model with random draws from (previously builded) resulting **categories** or
	- **EXECUTE:** a two-step regression model with random error terms is used to simulate the new variable

Random error (noise) by drawing from the residuals need to be added.

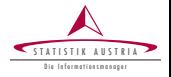

- almost the same approach as before, but either a
	- $\rightarrow$  a multinomial model with random draws from (previously builded) resulting **categories** or
	- **EXECUTE:** a two-step regression model with random error terms is used to simulate the new variable

Random error (noise) by drawing from the residuals need to be added.

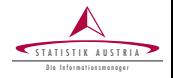

- Developed with support of the International Household Survey Network, DFID Trust Fund TF011722 and [data-analysis OG](www.data-analysis.at)
- contains all mentioned methods
- highly object-oriented approach, similar to sdcMicro
- let you produce synthetic confidential data
- efficiently programmed to work for (very) large data sets
- parallel computing is automatically be applied

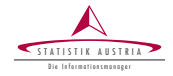

require(synthPop) str(origData) ## data.frame: 11725 obs. of 18 variables:<br>## \$ db030 . int 1 1 2 3 4 4 4 5 5 5 ## \$ db030 : int 1 1 2 3 4 4 4 5 5 5 ... ## \$ hsize : int 2 2 1 1 3 3 3 5 5 5 ... ## \$ db040 : Factor w/ 9 levels "Burgenland","Carinthia",..: 4 4 7 5 7 7 7 4 4 4 ... ## \$ age : int 72 66 56 67 70 46 37 41 35 9 ... ## \$ rb090 : Factor w/ 2 levels "male","female": 1 2 2 2 2 1 1 1 2 2 ... ## \$ pl030 : Factor w/ 7 levels "1","2","3","4",..: 5 5 2 5 5 3 1 1 3 NA ... ## \$ pb220a : Factor w/ 3 levels "AT","EU","Other": 1 1 1 1 1 1 3 1 1 NA ... ## \$ netIncome: num 22675 16999 19274 13319 14366 ... ## \$ py010n : num 0 0 19274 0 0 ... ## \$ py050n : num 0 0 0 0 0 ... ## \$ py090n : num 0 0 0 0 0 ... ## \$ py100n : num 22675 0 0 13319 14366 ... ## \$ py110n : num 0 0 0 0 0 0 0 0 0 NA ... ## \$ py120n : num 0 0 0 0 0 0 0 0 0 NA ... ## \$ py130n : num 0 16999 0 0 0 ... ## \$ py140n : num 0 0 0 0 0 0 0 0 0 NA ... ## \$ db090 : num 7.82 7.82 8.79 8.11 7.51 ... ## \$ rb050 : num 782 782 879 811 751 ...

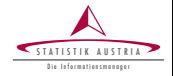

Create an object of class *dataObj* with function specifyInput().

```
inp <- specifyInput(data=origData,
                    hhid="db030".
                    hhsize="hsize",
                    strata="db040",
                    weight="rb050")
```
#### inp

```
## --------------
## survey sample of size 11725 x 20
##
## Selected important variables:
##
## household ID: db030
## personal ID: pid
## variable household size: hhsize
## sampling weight: rb050
## strata: db040
## --------------
```
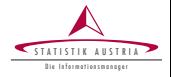

(external) Population charateristics on EU-SILC variables as data frame or n-dimensional table (here a 2-dimensional table):

totalsRGtab

## db040 ## rb090 Burgenland Carinthia Lower Austria ## female 146980 285797<br>## male 140436 270084 ## male 140436 270084 797398 ## db040 ## rb090 Salzburg Styria Tyrol Upper Austria ## female 722883 274675 619404 ## male 702539 259595 595842 353910 ## db040 ## rb090 Vienna Vorarlberg  $##$  female 916150 ## male 850596 184939

Calibration to this given known totals:

addWeights(inp) <- calibSample(inp, totalsRG)

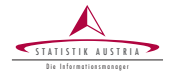

```
synthP <- simStructure(data=inp, method="direct",
                    basicHHvars=c("age", "rb090", "db040"))
```

```
class(synthP)
```

```
## [1] "synthPopObj"
## attr(,"package")
## [1] "synthPop"
```
The resulting output object ("synthP") is of class synthPopObj. As already mentioned, various functions can be directly applied to objects of that class.

# Simulation of categorical variables

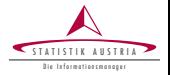

```
synthP <- simCategorical(synthP, additional = c("pl030",
    "pb220a", method = "multiplication"
```
## dealing with level pl030 ## dealing with level pb220a

synthP

```
##
## --------------
## synthetic population of size
## 8504755 x 10
##
## build from a sample of size
## 11725 x 19
## --------------
##
## variables in the population:
## db030,hsize,db040,age,rb090,db040.1,pid,weight,pl030,pb220a
```
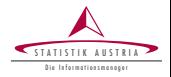

```
# multinomial model with random draws
synthP <- simContinuous(synthP, additional = "netIncome",
    upper = 2e+05, equidist = FALSE)
```
To simulate components use simComponents(), to simulate finer regional variables (like districts), use simInitSpatial().

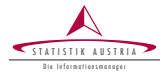

assume you have (again) external information (n-dimensional table), here e.g. marginals on region  $\times$  gender  $\times$  exonomic status. We add these marginals to the object and calibrate afterwards (next slide)

# add margins synthP <- addKnownMargins(synthP, margins)

```
# calibration by simulated annealing
synthPadj <- calibPop(synthP, split="db040", temp=1,
      eps.factor=0.00005, maxiter=200, temp.cooldown=0.975,
      factor.cooldown=0.85, min.temp=0.001, verbose=FALSE)
```
To speed up the computations, parallel computing is applied automatically.

Matthias Templ (simulation of synthetic data) 16 / 20 | Sept 2014

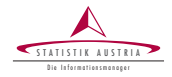

```
synthP
##
## --------------
## synthetic population of size
## 8504755 x 20
##
## build from a sample of size
## 11725 x 20
## --------------
##
## variables in the population:
## db030,hsize,db040,age,rb090,db040.1,pid,weight,pl030,
## pb220a,netIncomeCat,netIncome,py010n,py050n,py090n,
## py100n,py110n,py120n,py130n,py140n
```
#### **Results**

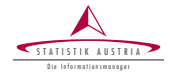

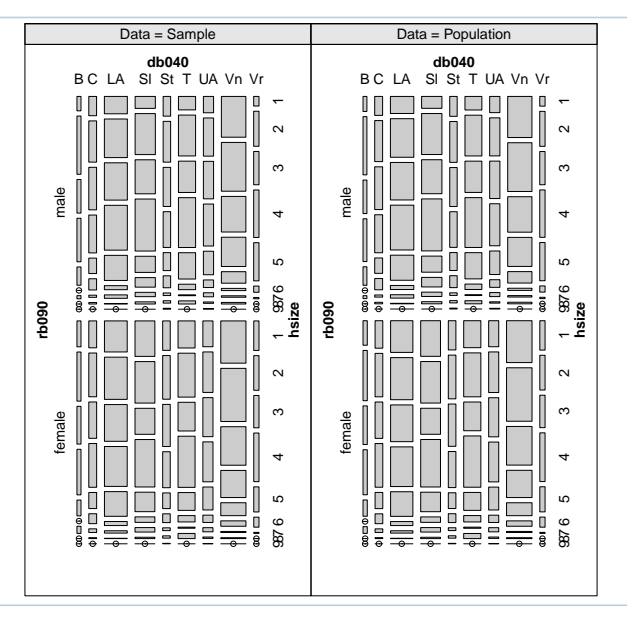

**Results** 

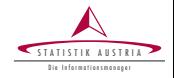

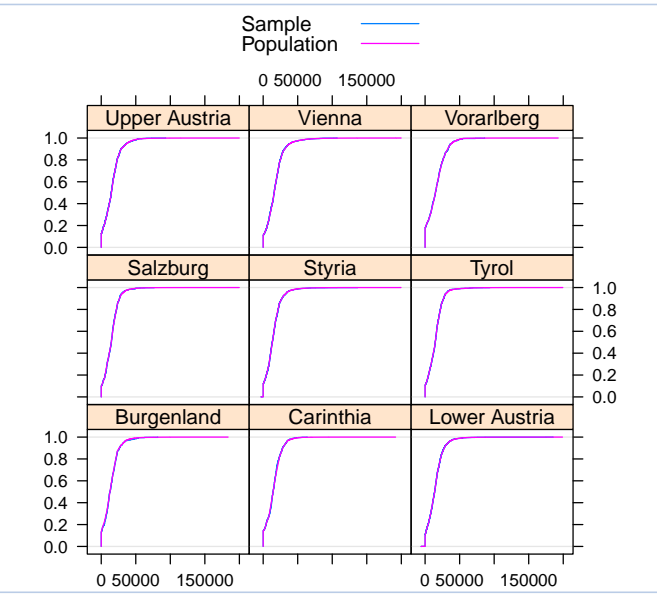

Matthias Templ (simulation of synthetic data) 19 / 20 | Sept 2014

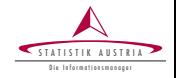

- margins of synthetic populations are calibrated
- all statistics can be very precisely estimated
- the synthetic populations are confidential
- ► code of **synthPop** is highly efficient
- many other methods are included
- large applications on data from world bank follow